# P4 demo: a basic L2/L3 switch in 170 LOC

### Mihai Budiu netdev0.1 
 Ottawa, February 15, 2015

### Setup

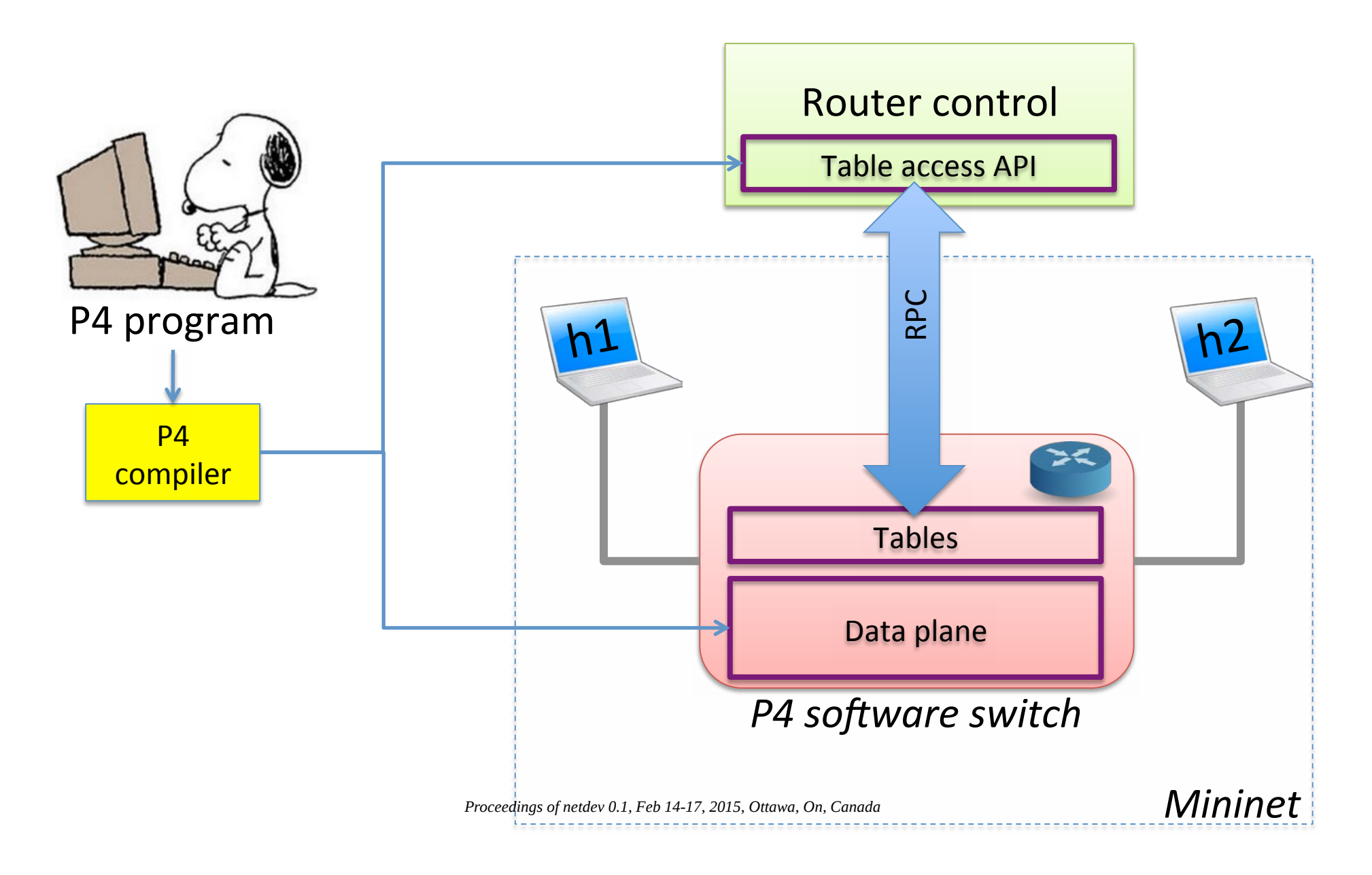

#### **DEMO PART 1**

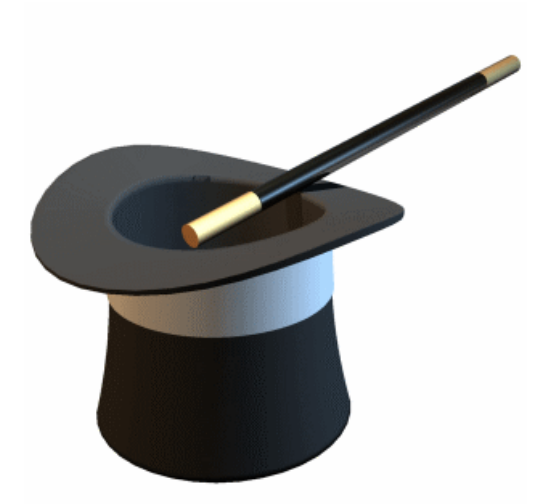

# Creating a basic ethernet+IPv4 switch from a P4 program

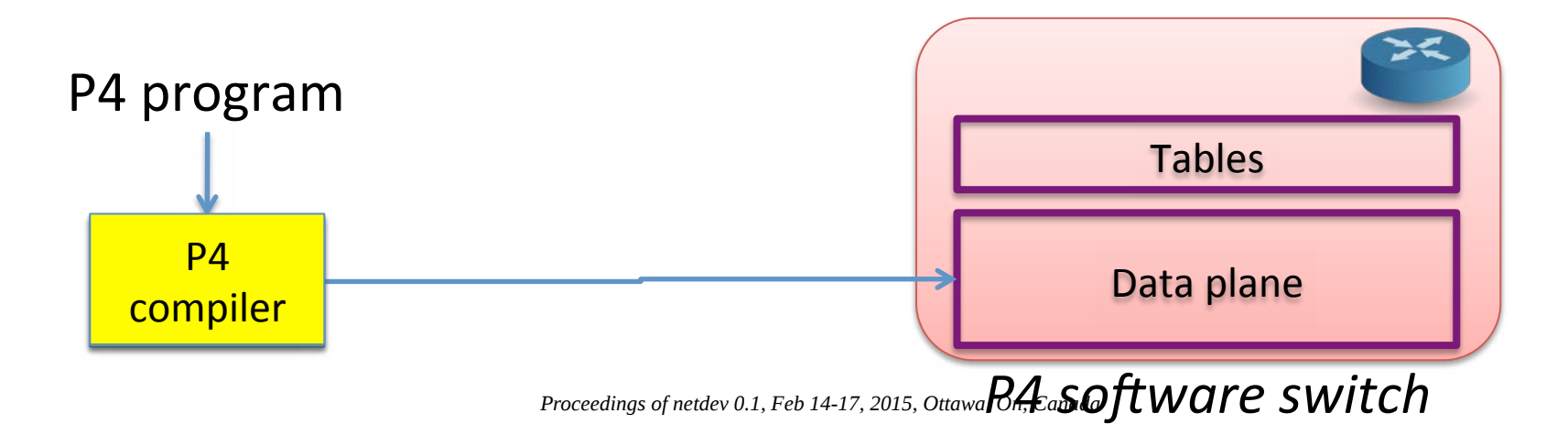

## Layer 3 packet forwarding

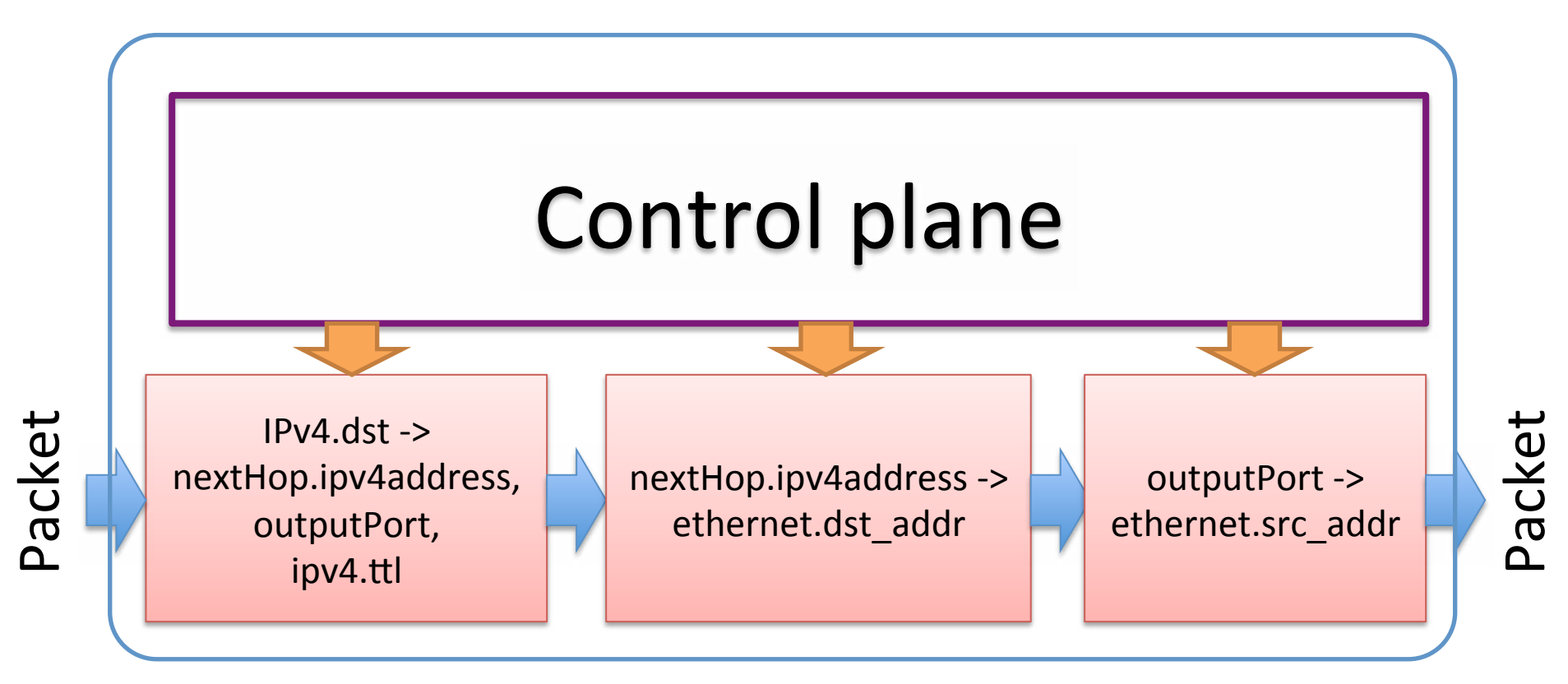

### Headers

```
header_type ethernet t {
   fields	
  {	

  dstAddr:	
  48;	

      srcAddr: 48;
      etherType: 16;
  }	

}
```
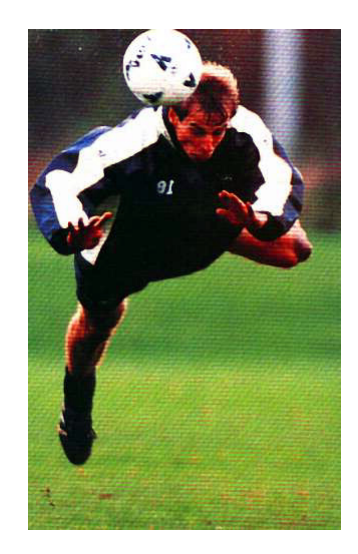

#### header\_type  $ipv4$  t  $\{$  ...  $\}$ // no options

```
Parser	

parser parse ethernet {
   extract(ethernet);	

   return select(latest.etherType) {<br>
0x0800 : parse_ipv4;<br>
default: ingress;
}}	

\dots\beta parser parse ipv4 \{ ... \}calculated_field ipv4.hdrChecksum {
   verify ipv4 checksum;
   update	
  ipv4_checksum;	

}
```
### Last table

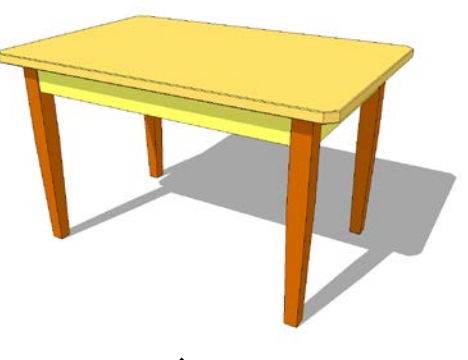

```
action rewrite_mac(smac) {
   \text{modify}\text{field}(\text{ethernet.srcAddr}, \text{smac});
}
```

```
table send_frame	
  {	

    reads { std_metadata.egress_port: exact; }
    actions {<br>
rewrite mac;

  drop;	

    }	

   size:	
  256;	

}<br>|
                                                       outputPort ->
                                                     ethernet.src_addr
```
### Complete pipeline

```
control ingress {
  apply(ipv4_match);	

  apply(forward);	

}
```
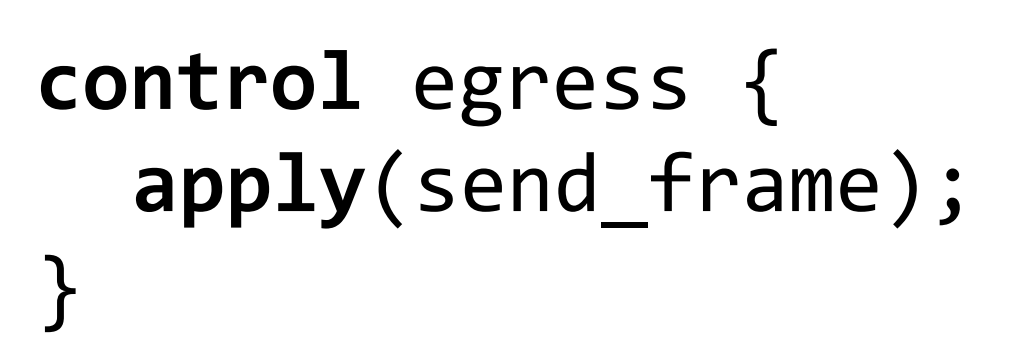

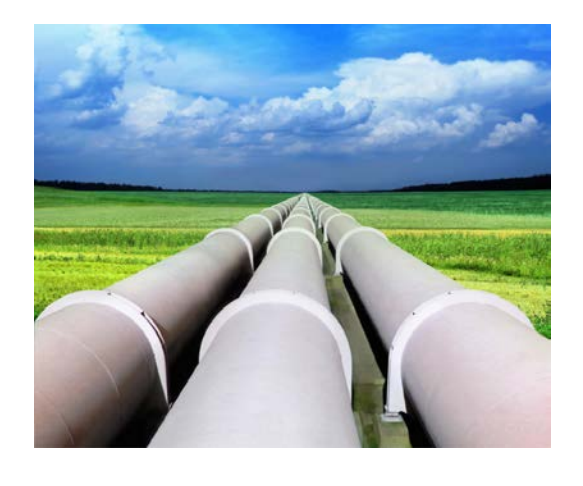

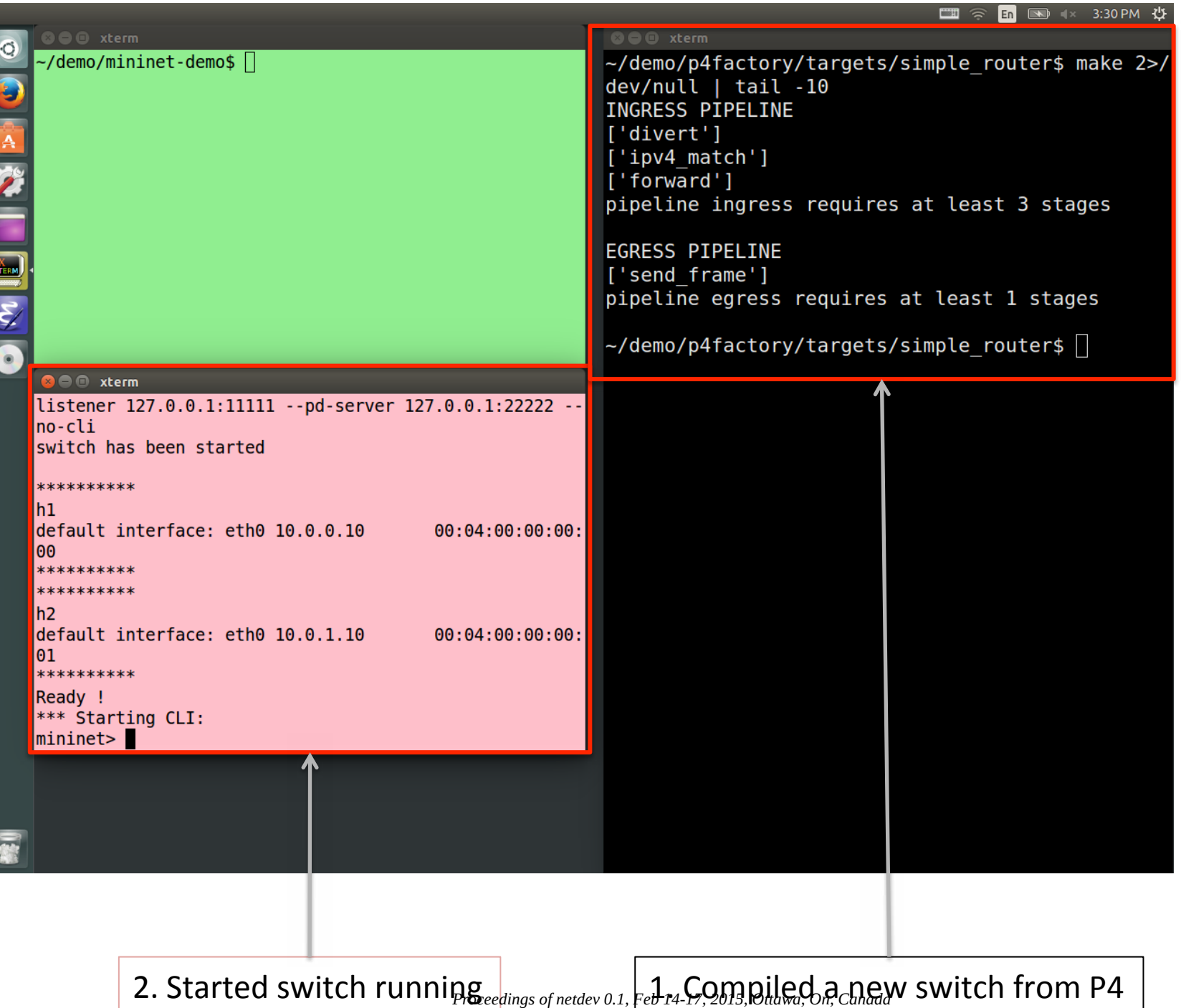

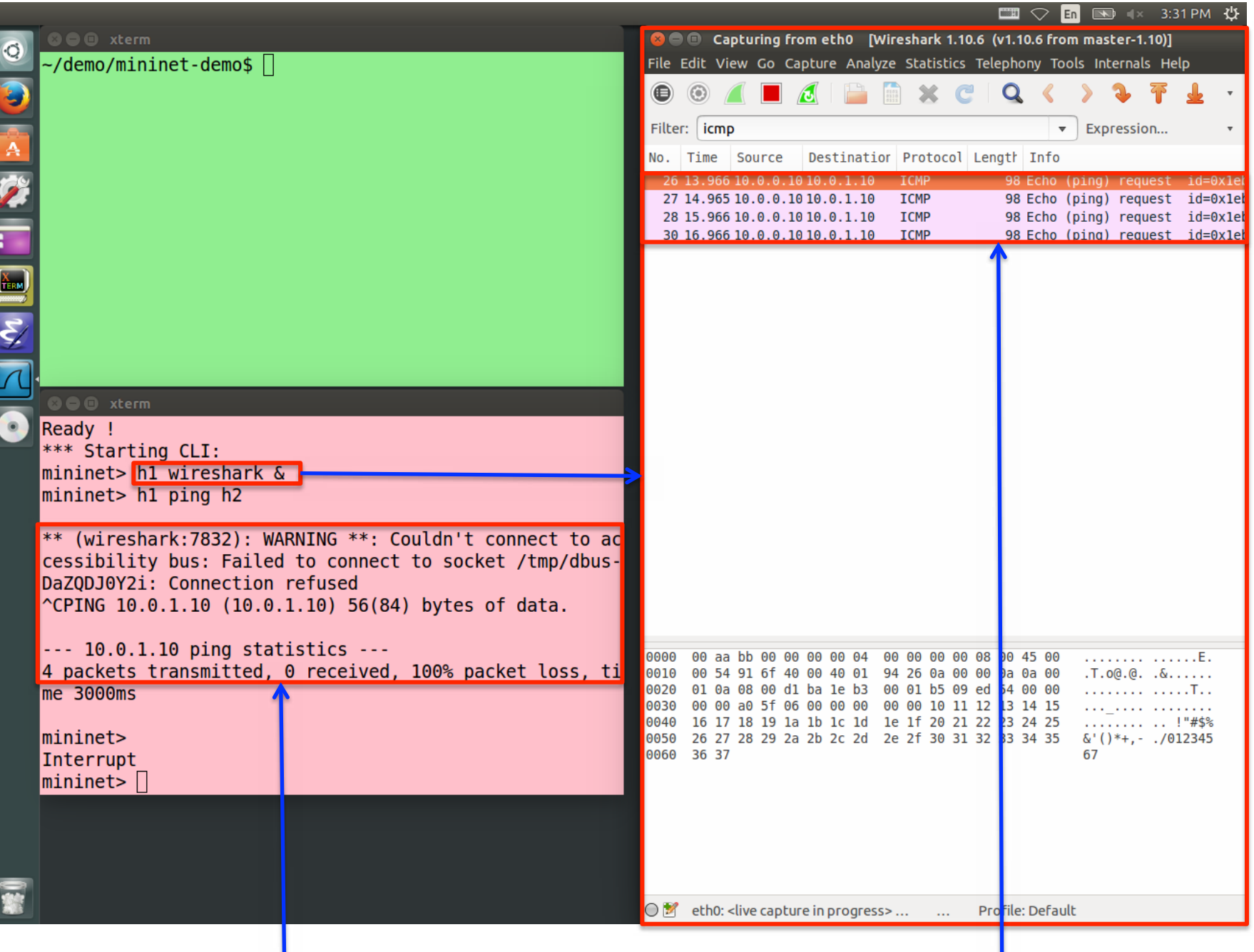

1. Ping from h1 to h2 does not work<sup>neddev 0.1, Feb 14-17, 2015,</sup>  $\mathcal{D}$ awPings sent but no reply returned

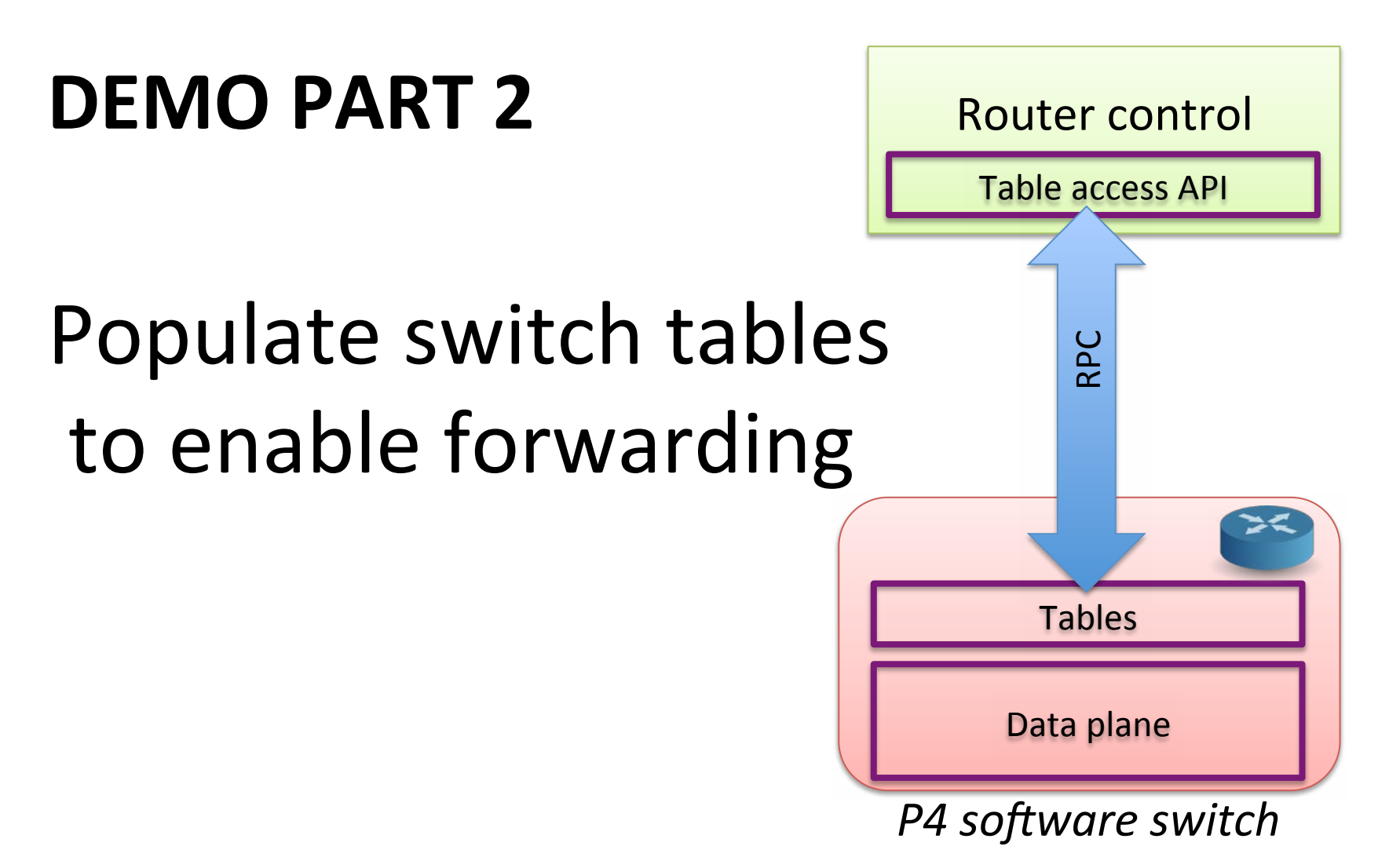

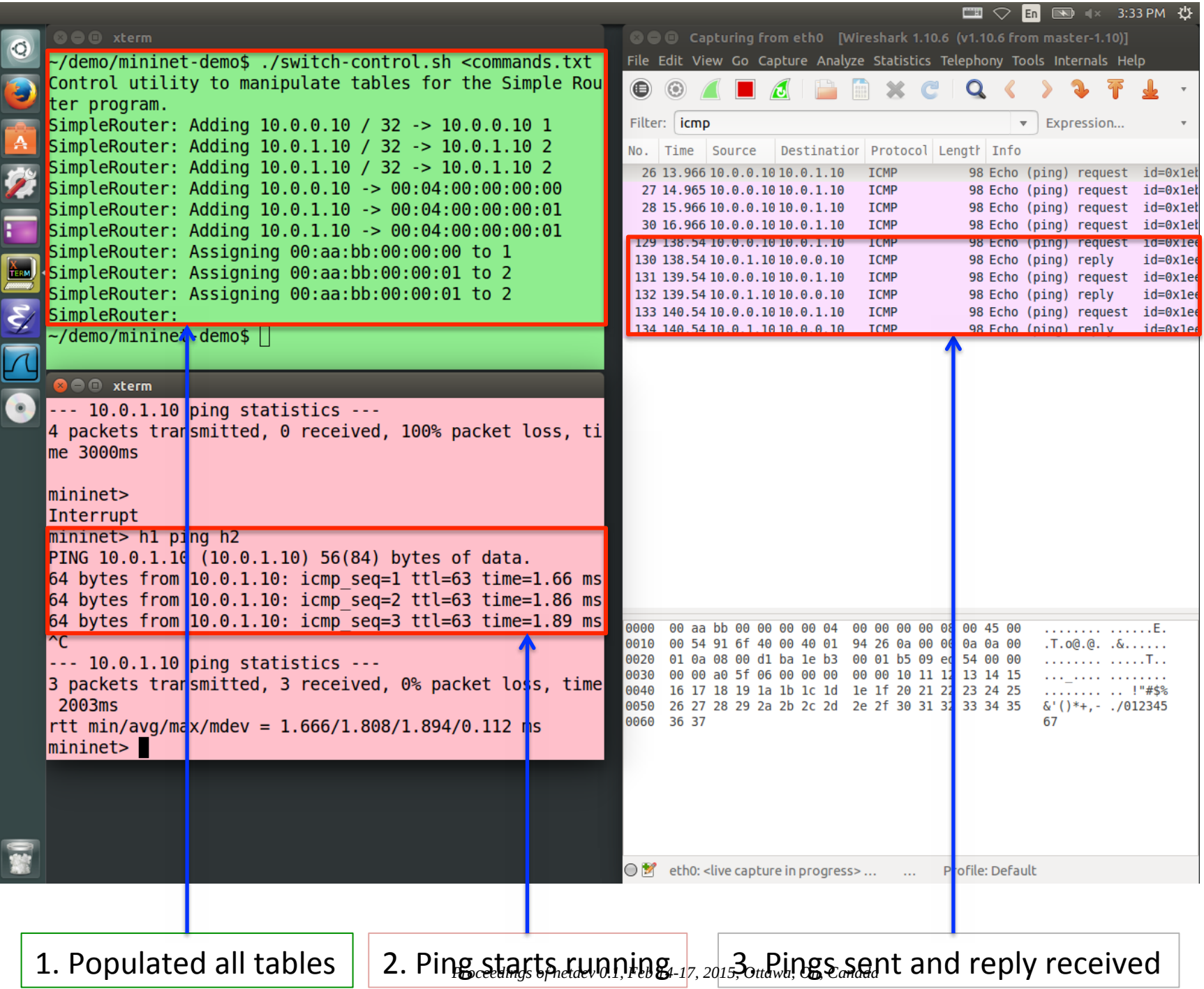

#### **DEMO PART 3**

## Counters in the datapath

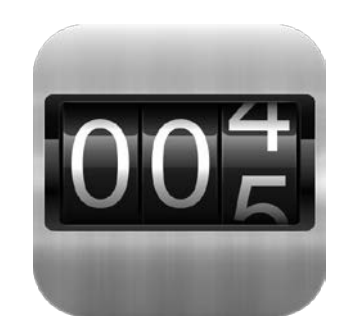

### Adding counters to table entries

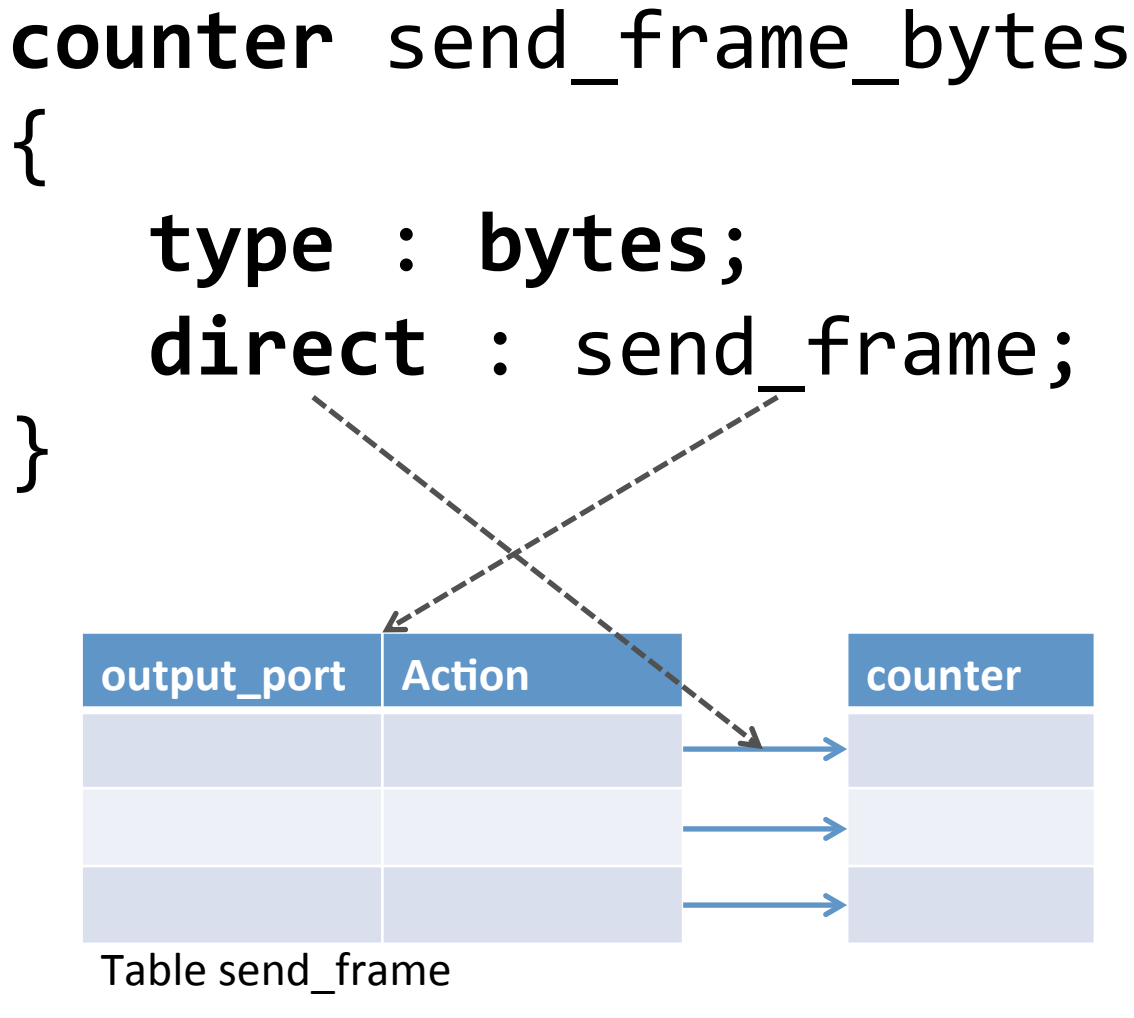

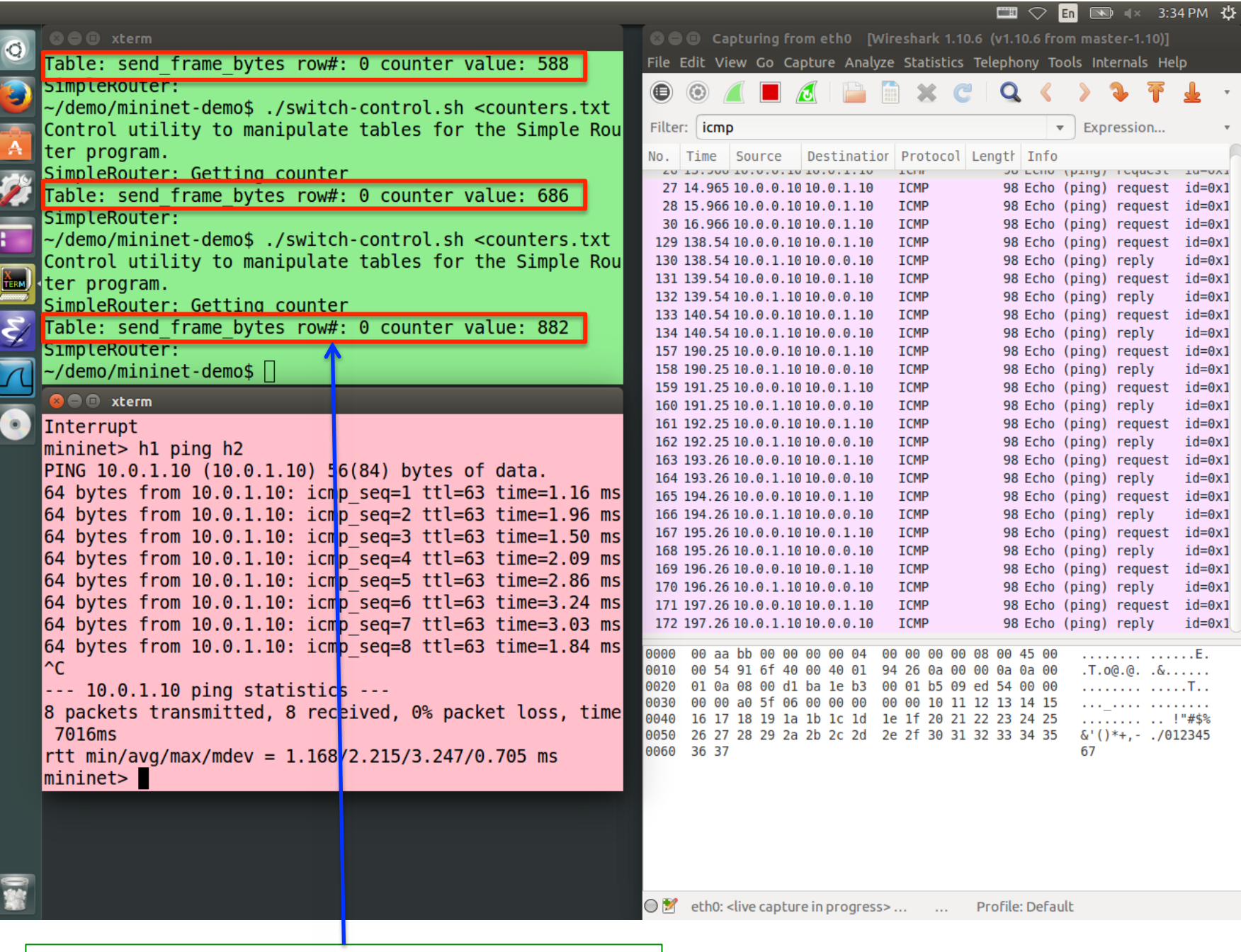

Reading byte counters while ping is the play bing by 14-17, 2015, Ottawa, On, Canada

### **DEMO PART 4**

## Divert traffic

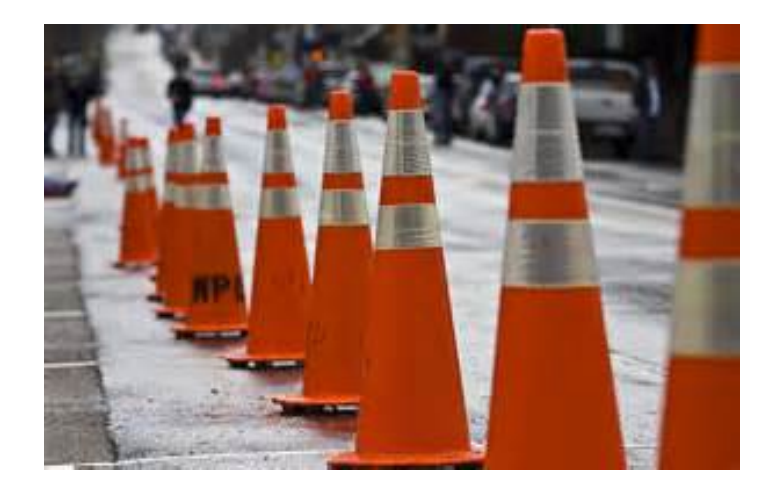

### Diverting traffic

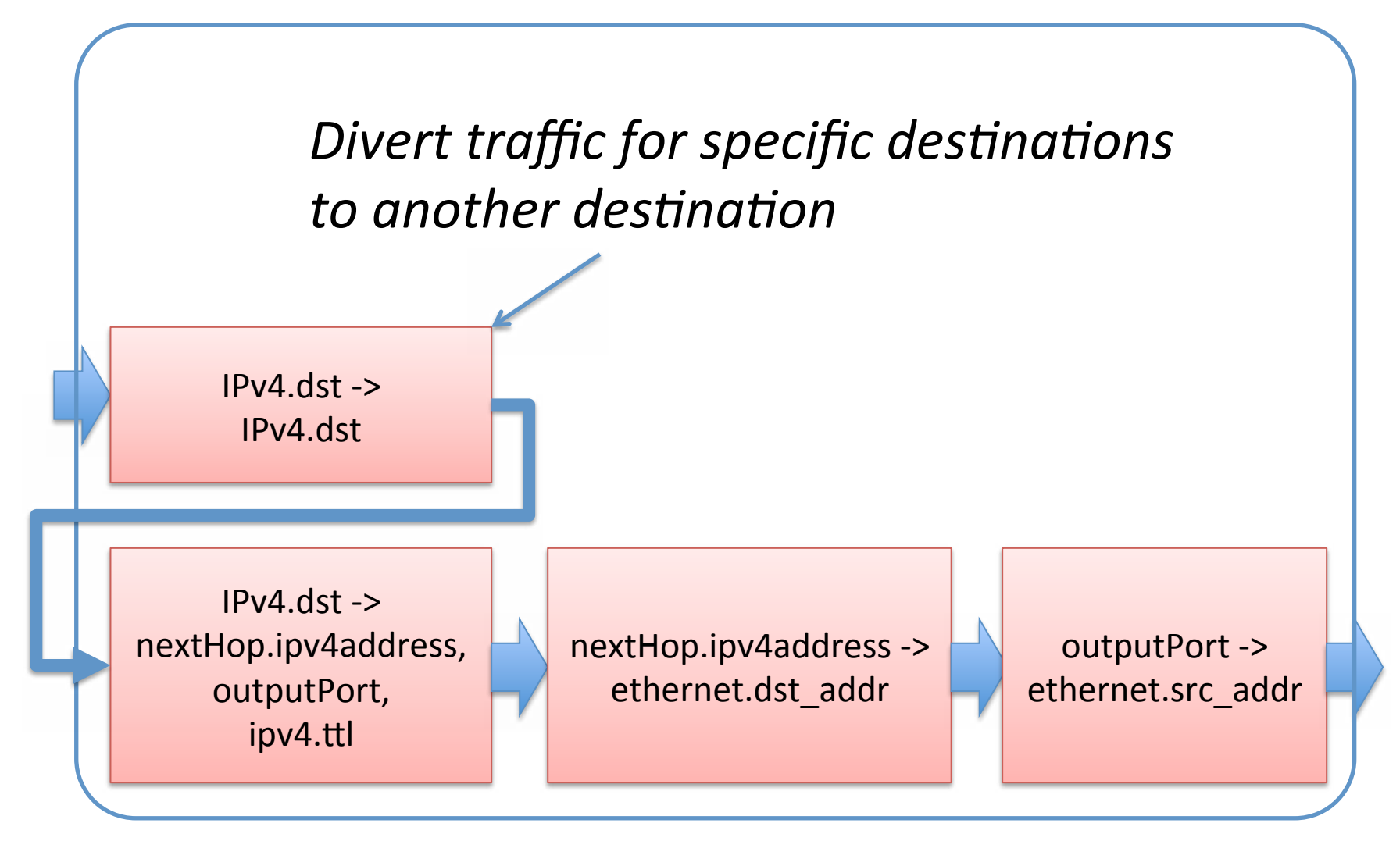

### Modified pipeline

#### control ingress { **apply**(divert); **apply**(ipv4\_match); 
 **apply**(forward); 
 }

control egress { apply(send frame); } 

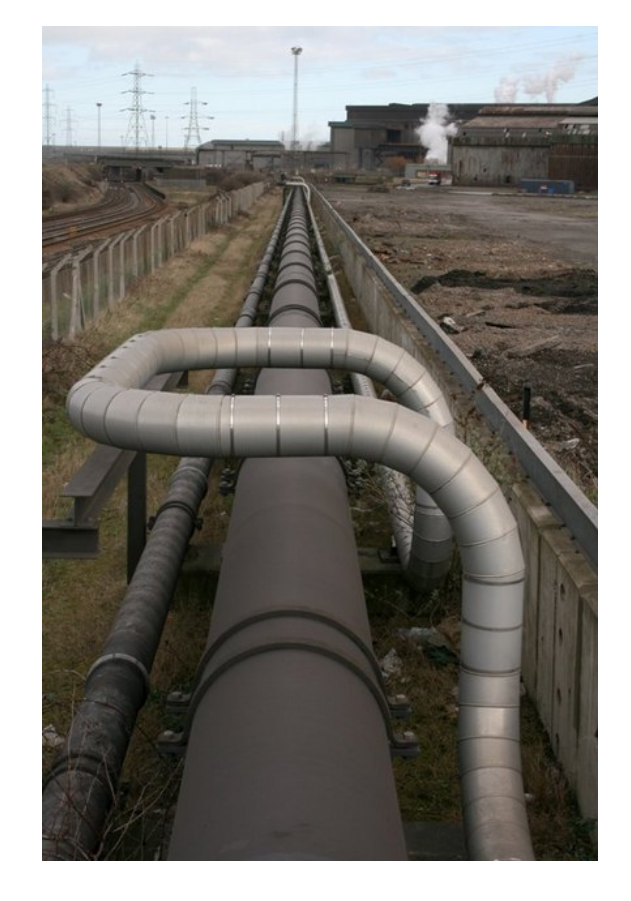

## Diverting traffic

```
action replaceIp(ipdest) {
   modify field(ipv4.dstAddr, ipdest);
}	

table divert {
   reads { ipv4.dstAddr: exact; }
   actions	
  {	

  replaceIp;	

  nop;	

  }	

   size:	
  256;	

}
```
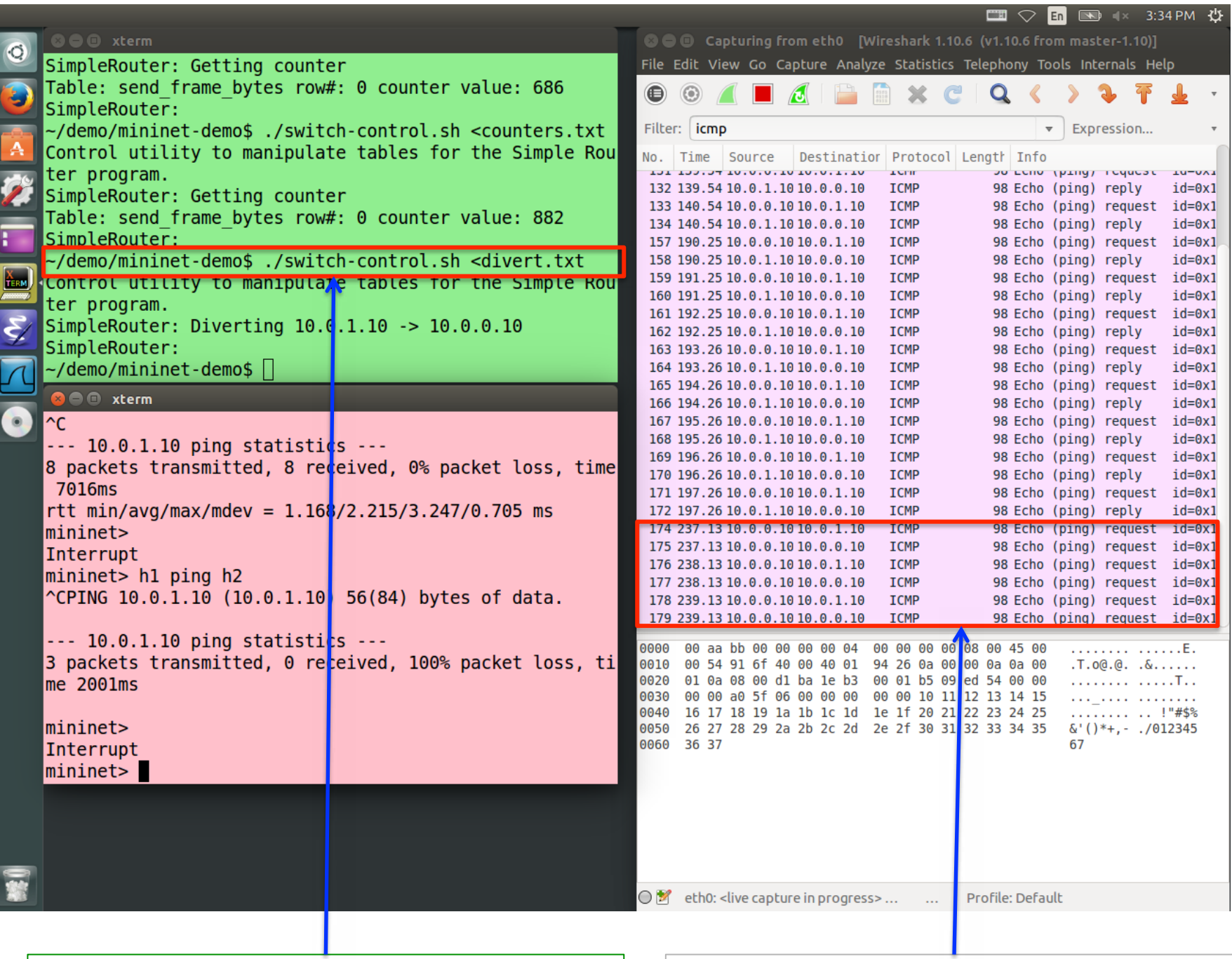

1. Inserted table entries to divert<sup>a</sup>packets<sup>1,Feb 14-2.2pings sent and received by same host</sup>

### Availability

All this code will be available as FOSS before March 31, 2015 on http://p4.org

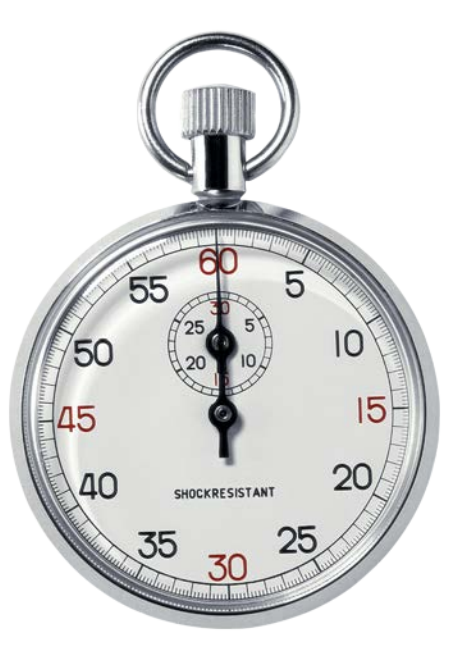